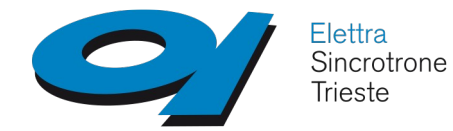

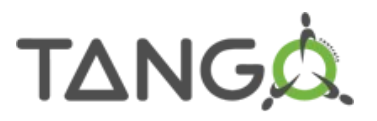

**A small Tango device to store references on files**

Graziano Scalamera

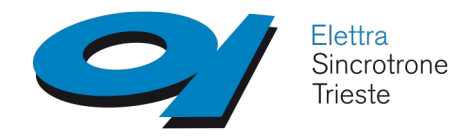

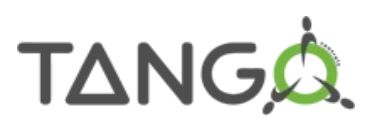

### **Motivation**

- Save different reference curves of laser spectrometers (DevSpectrum attributes)
- Reference curves should be persistent and saved with a description and date
- It should be possible to browse and retrieve saved references
- It should be possible to delete saved references
- Feature required for all of laser spectrometers available at Elettra (Solar, Avantes, Oceanoptics)

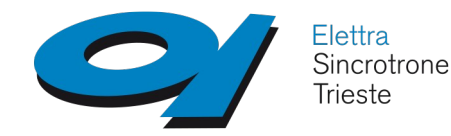

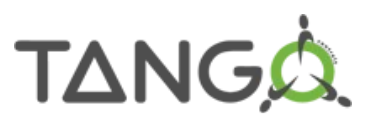

### **Design**

- Avoid implementing same feature in multiple devices
- Avoid putting (too much) logic into the GUI
- Tango based solution (not a library)
- Keep it simple (no dependence from external tools, DBs, etc., minimal configuration)
- Be generic (others will likely have similar needs)

• Design a Tango Device Server that stores references on files

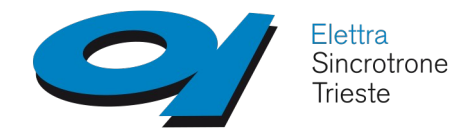

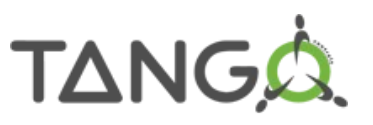

#### **Implementation - commands**

- Use commands with JSON@DevString argins and argouts
	- **Save**({"Attribute":"*<fqdn>*","Name":"*<name>*","Data":*<data\*>*})
	- **GetList**({"Attribute":"*<fqdn>*"}) -> {"Name":[*<names\_array>*],"Time":[*<times\_array>*]}
	- **Read**({"Attribute":"*<fqdn>*","Name":"*<name>*"}) -> {"Time":"*<time>*","Data":*<data\*>*}
	- **Remove**({"Attribute":"*<fqdn>*","Name":"*<name>*"})

\* <data> can be any valid JSON data

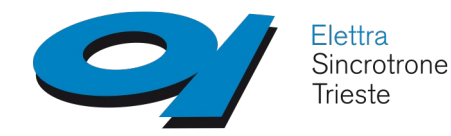

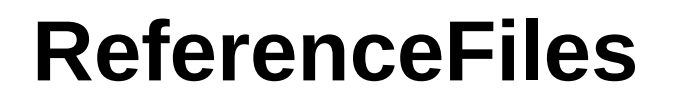

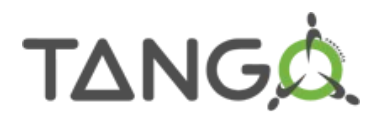

#### **Implementation - files**

- Make it persistent saving Attribute and Name in device properties and Data on files
- Save in properties/files only in delete device and read from properties/files only in init\_device
- Configure FilePath as a device property
- Use Name as a file name, Attribute fqdn as a path
	- Es: tango://tango host/name/of/device/attr
	- -> *<FilePath>*/tango\_host/name/of/device/attr/Name

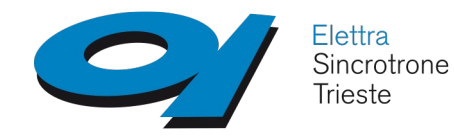

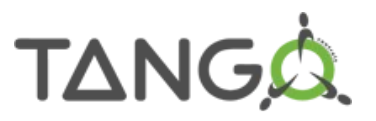

#### **Comments**

- It is still a prototype in test, sources at: **https://gitlab.elettra.eu/cs/ds/reference-files**
- No constraints on Data field in JSON, so that information related to Attributes can be saved (e.g. attribute properties)
- Waiting for DevDict

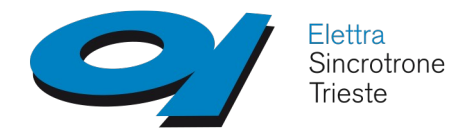

**AlarmHandler**

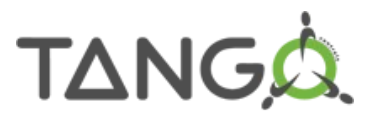

# **Questions ?**